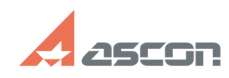

## **Не активна кнопка "Настройка" в[..] Не активна кнопка "Настройка" в[..] ОТ/05/2020 02:34:22**

## **FAQ Article Print**

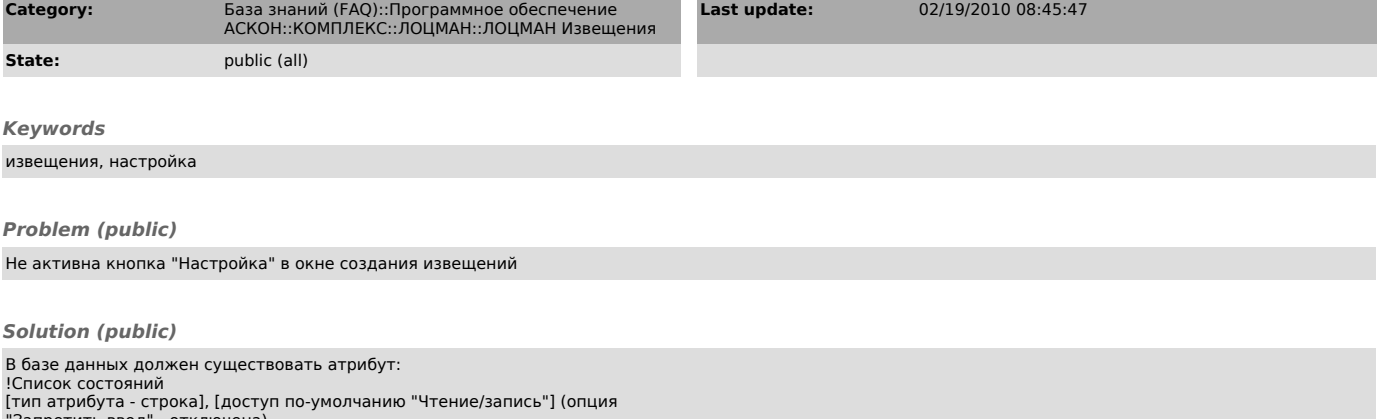

"Запретить ввод" - отключена) Атрибут должен быть привязан к типу "Изменение"